#### A4M35OSP – Open Source Programování

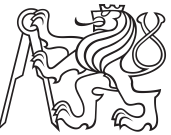

# **KiCad** pcb hotkeys reset button

Bc. Jan Doležal (dolezj21@fel.cvut.cz)

LS 2015/16

## ■ Představení projektu KiCad

- $\blacktriangleright$  Použití: Automatizace návrhu elektroniky
	- $\blacktriangleright$  Schéma
	- $\blacktriangleright$  Footprint
	- ► Plošný spoj (PCB printed circuit board)
	- $\triangleright$  3D viewer
- $\blacktriangleright$  Multiplatformní
- $\blacktriangleright$  Vícejazyčný
- Licence: GPL v2, LGPL v2.1
- ▶ Projekt je živý: první vydání v roce 1992, aktuální stabilní vydání 28.2.2016

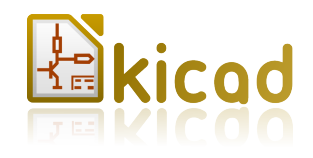

## ■ Technické prostředky

- $\blacktriangleright$  Napsán v C++
- $\blacktriangleright$  Používá wxWidgets: multiplatformní knihovnu widgetů a nástrojů pro vytváření GUI
- $\blacktriangleright$  Verzovací systém Bazaar hostovaný na launchpad.net  $+$  git obraz na github.com

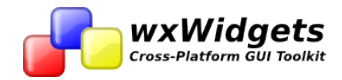

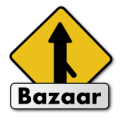

## **Připravovaná úprava**

- ▶ Přidání tlačítka 'Reset to Default' do editoru hotkeys
- $\blacktriangleright$  Pozn. aktuální tlačítko Reset slouží pro zrušení změn vzniklých od spuštění dialogového 'Hotkeys Editor'
- $\blacktriangleright$  Úprava vedená v bugtrackeru jako Bug  $\#1395442$ (Whishlist).

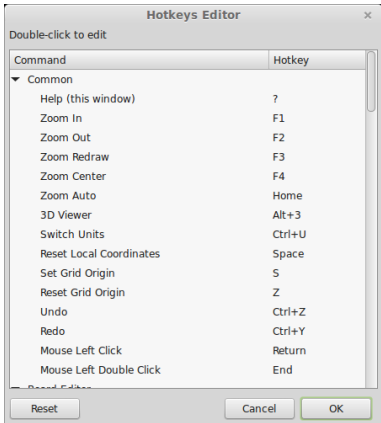

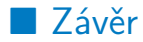

• Očekávané problémy

• Dotazy

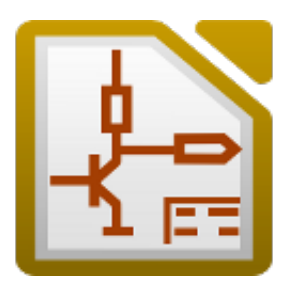

#### A4M35OSP – Open Source Programování

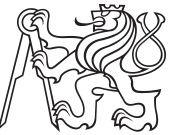

# **KiCad** pcb hotkeys reset button

Bc. Jan Doležal (dolezj21@fel.cvut.cz)

LS 2015/16